popups invasifs. Pire encore, quelques minutes après avoir quitté un site on retrouve des messages publicitaires en relation avec nos recherches prédédentes. Cette pratique insupportable s'appelle le « tracking » (pistage en bon français) et, fort heureusement, il est possible de s'en prémunir grâce aux logiciels libres.

Il arrive souvent lorsque nous « naviguons sur les ondes » d'être importunés par des publicités ou des

Voici la présentation [compressée](https://www.loligrub.be/wiki/_media/safe_browsing.tar.gz) comprenant le code source.

Pour lire la présentation, il suffit d'ouvrir le fichier safe browsing.html dans un navigateur web ou de cliquer sur le bouton "play" de cette [page](https://www.loligrub.be/wiki/atelier20190119-safe-browsing-run).

Liens utilisés :

- <https://www.whatsmyua.info/>
- <https://whatismyipaddress.com/fr/mon-ip>
- <https://www.whatismyip.com/fr/>
- <https://www.whatismybrowser.com/>
- <https://addons.mozilla.org/fr/firefox/addon/ublock-origin/>
- <https://addons.mozilla.org/fr/firefox/addon/chameleon-ext/>
	- [https://korben.info/chameleon-une-extension-firefox-pour-bloquer-les-methodes-de-tracki](https://korben.info/chameleon-une-extension-firefox-pour-bloquer-les-methodes-de-tracking-non-conventionnelles.html) [ng-non-conventionnelles.html](https://korben.info/chameleon-une-extension-firefox-pour-bloquer-les-methodes-de-tracking-non-conventionnelles.html)
- <https://addons.mozilla.org/fr/firefox/addon/decentraleyes/>
- <https://addons.mozilla.org/fr/firefox/addon/noscript/>
- <https://www.startpage.com/>
- <https://duckduckgo.com/?t=hk>
- <https://www.qwant.com/?l=fr>
- <https://www.lilo.org/fr/>

From: <https://www.loligrub.be/wiki/>- **LoLiGrUB**

Permanent link: **<https://www.loligrub.be/wiki/atelier20190119-surfer-etre-piste>**

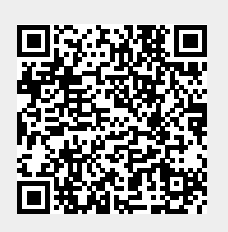

Last update: **2019/09/29 09:14**